# **WaCoDiS – Erleichterte Nutzung von Satellitendatenplattformen am Beispiel eines verbesserten Gewässermonitorings**

# **WaCoDiS – Facilitating the Use of Satellite Data Platforms for Improved Water Monitoring**

Sebastian Drost | Verena Kirstein | Kian Pakzad | Simon Jirka | Andreas Wytzisk-Arens

#### **Zusammenfassung**

Die steigende Verfügbarkeit von Satellitendaten aus dem Copernicus-Programm bietet ein enormes Potenzial für unterschiedliche Fachaufgaben aus dem Bereich des Umweltmonitorings. Insbesondere die Angebote von Satellitendatenplattformen, wie etwa der nationalen Copernicus Data and Exploitation Platform – Deutschland (CODE-DE), hinsichtlich integrierter Cloud-Umgebungen ermöglichen die Entwicklung hoch performanter Analysedienste sowie die Erzeugung innovativer Fernerkundungsprodukte. Vielfach wird dieses Potenzial jedoch von Endanwendern aus den unterschiedlichen Fachgebieten des Umweltsektors nicht voll ausgeschöpft. Gründe hierfür liegen entweder in der nicht vorhandenen Verfügbarkeit ausreichend leistungsstarker Hardware zur Prozessierung großer Mengen von Satellitendaten oder im fehlenden Expertenwissen zu Methoden der Fernerkundung. Im Rahmen des Forschungsprojekts WaCoDiS wurden daher für die Aufgabenstellung eines verbesserten Gewässermonitorings Lösungsansätze entwickelt, die eine Nutzung von Satellitendaten in Fachanwendungen aus der Wasserwirtschaft vereinfachen. Dieser Beitrag stellt die wesentlichen Ergebnisse aus dem WaCoDiS-Projekt vor. So werden Potenziale von Fernerkundungsdaten für eine optimierte Gewässerüberwachung demonstriert sowie technische Lösungsansätze einer verteilten Systemarchitektur beschrieben, die auf Basis bekannter Geo-Standards eine interoperable Satellitendatenprozessierung in Cloud-Umgebungen ermöglichen.

**Schlüsselwörter**: Gewässermonitoring, Copernicus, Fernerkundung, Cloud-Computing, CODE-DE

#### **Summary**

*The increasing availability of satellite data from the Copernicus program provides a great potential for different environmental monitoring use cases. In particular, integrated cloud environments offered by satellite data platforms, such as the national Copernicus Data and Exploitation Platform – Germany (CODE-DE), enable the development of high-performance analysis services and the generation of innovative remote sensing products. However, this potential is not yet fully exploited by end users from the various fields of the environmental sector. Reasons for this include the missing availability of sufficiently powerful hardware for processing large amounts of satellite data as well as the lack of expert knowledge about remote sensing methods.* 

*Therefore, for the aim towards improved water monitoring, the WaCoDiS research project developed novel approaches which facilitate the use of satellite data within business applications. This article presents essential outcomes of the WaCoDiS Project. It demonstrates the potential of Copernicus data for water management applications and describes the technical building-blocks of a distributed system architecture that enables interoperable satellite data processing in cloud environments based on well-known geo-standards.*

**Keywords***: water monitoring, Copernicus, remote sensing, cloud-computing, CODE-DE*

# **1 Einleitung**

Seit einigen Jahren sind der Klimawandel und seine Folgen deutlich für die Land-, Forst- und Wasserwirtschaft spürbar. Der Anstieg der Temperatur sowie zunehmende Starkregenereignisse führen nicht nur zu erhöhter Bodenerosion, sondern beeinflussen nachhaltig den Stoffhaushalt im Boden, was in höheren Stoffausträgen resultieren kann (UBA 2019). Zusätzlich führt der Einsatz von organischen Pflanzenschutz- und Düngemitteln in einer intensiven Landwirtschaft vermehrt zu weiteren problematischen Einträgen in Gewässer. Die Landwirtschaft gilt mit einem Anteil von 57 % sogar als größte Quelle für Einträge von Stickstoff in die Umwelt (UBA 2015). Dass dies u. a. negative Auswirkungen auf die Wasserqualität hat, zeigt der Nitratbericht 2020 (BMEL und BMU 2020). So sind die Nitratbelastung im Grundwasser sowie die Nährstoffbelastung von Oberflächengewässern seit dem vorherigen Bericht aus dem Jahr 2016 weiterhin besorgniserregend hoch. Dies stellt Wasserwirtschafts- und Abwasserverbände, aber auch Behörden und Versorger vor neue Herausforderungen hinsichtlich der langfristigen Sicherung der Trink- und Rohwasserqualität. Um eine effiziente und umweltschonende Gewässerbewirtschaftung gewährleisten zu können, sind innovative Monitoringprogramme notwendig.

Zur Erfüllung der eigenen Aufgaben hinsichtlich der Gewässerreinhaltung betreiben Wasserwirtschaftsverbände, wie etwa der Wupperverband, umfangreiche Sensornetzwerke, mit denen verschiedene Parameter zur Bestimmung

der Wasserqualität gemessen werden. Da dies größtenteils durch stationäre Sensoren erfolgt, ist oftmals jedoch lediglich eine punktuelle Überwachung des Gewässerzustands möglich. Das Fehlen flächendeckender Messdaten von stationären Sensoren (In-situ-Messdaten) stellt darüber hinaus auch für die Modellierung hydrologischer Prozesse eine Herausforderung dar, denn durch die begrenzte räumliche Verteilung von Messdaten weisen Modelle oft eine hohe Unsicherheit auf (Seibert und Beven 2009). Dies erschwert den Aufbau wichtiger hydrologischer Modelle, mit denen etwa der Einfluss der Veränderung landwirtschaftlicher Flächen auf die Verunreinigung von Gewässern analysiert werden kann.

Neben In-situ-Messdaten weisen auch frei verfügbare Fernerkundungsdaten, wie sie etwa durch das Erdbeobachtungsprogramm Copernicus der Europäischen Union bereitgestellt werden (Hoffmann und Schultz-Lieckfeld 2020), ein hohes Potenzial für wasserwirtschaftliche Fragestellungen auf. Insbesondere die Entwicklung der Copernicus-Datenplattformen, wie die Copernicus Data and Exploitation Platform – Deutschland (CODE-DE), der Copernicus Open Access Hub oder die Copernicus Data and Information Access Services (DIAS) haben zu der Entwicklung unterschiedlicher Anwendungen für ein verbessertes Umweltmonitoring geführt (Gomes et al. 2020). Doch selbst wenn diese Plattformen einen vereinfachten Zugang zu Satellitendaten bieten, erfährt die Nutzung von räumlich und zeitlich hochaufgelösten Radar- und Multispektraldaten in Teilgebieten der Wasserwirtschaft eine eher geringe Verbreitung. Dies liegt u. a. an fehlenden fachlichen Peichlingen we Kenntnissen zur Auswertung von Satellitenbildern, jedoch Murbac auch am hohen technischen Aufwand zur Reverkusen Prozessierung und Integration großer Mengen von Satellitendaten.

Das Forschungsprojekt WaCoDiS (Wasserwirtschaftliche

Copernicus-Dienste zur Bestimmung von Stoffeinträgen in Gewässer und Talsperren im Rahmen des Umweltmonitorings) hatte daher das Ziel, Copernicus-Satellitendaten für ein verbessertes Gewässermonitoring nutzbar zu machen. Zur Erreichung dieses Ziels wurde eine interoperable Systemarchitektur entwickelt, mit der höherwertige Fachinformationen aus Copernicus-Daten abgeleitet werden und innerhalb der Geodateninfrastruktur eines Wasserwirtschaftsverbands bereitgestellt werden. Der vorliegende Beitrag zeigt zum einen das Anwendungspotenzial von Satellitenbildern für Fachnutzer aus der Wasserwirtschaft auf und stellt zum anderen die technischen Lösungsansätze vor, auf deren Grundlage ein vollautomatischer Prozessierungsworkflow für Satellitendaten implementiert wurde. Hierbei liegt der Fokus insbesondere auf einem Ansatz zur interoperablen Prozessierung großer Datenbestände innerhalb des nationalen Datenportals CODE-DE. Die Anwendbarkeit der technischen Lösungsansätze wird schließlich anhand der erfolgten Integration der Ergebnisse in hydrologischen Fachanwendungen demonstriert.

# **2 Potenzial von Satellitendaten zur Gewässerüberwachung**

Um den Datenschatz der Fernerkundungsinformationen für die Wasserwirtschaft zu heben, wurde das 813 km2 große Einzugsgebiet der Wupper in Deutschland als Forschungsgebiet betrachtet (siehe Abb. 1). Als zuständiger Wasserwirtschaftsverband für diese Re-

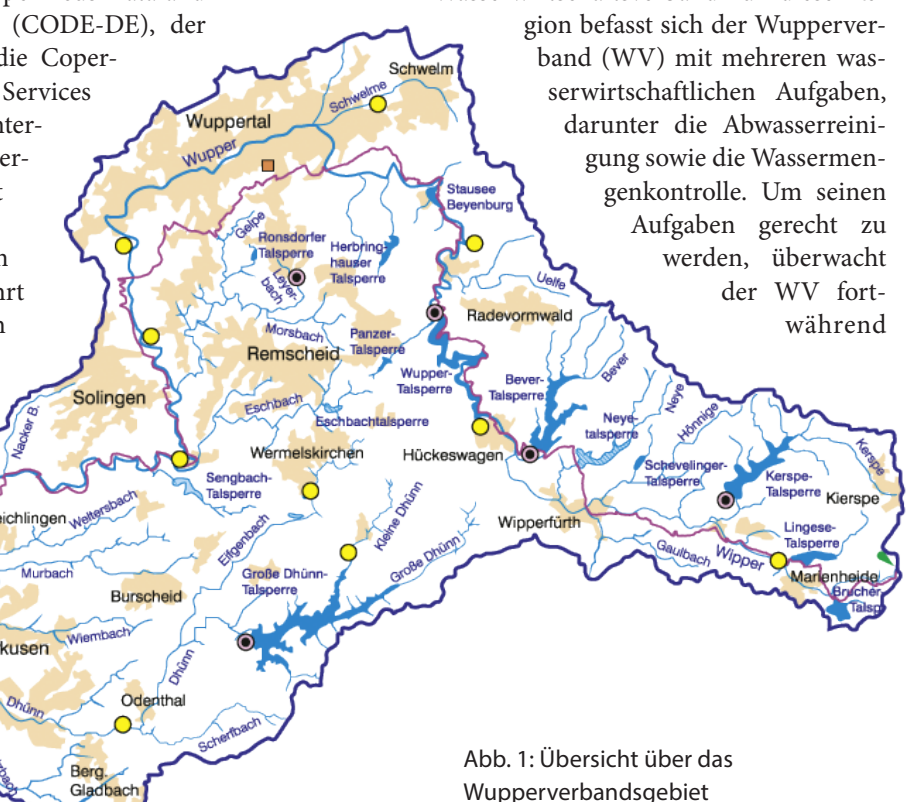

Gewässer und wasserwirtschaftliche Anlagen, wie Talsperren und Kläranlagen, durch automatische und manuelle Messungen. Dazu gehören neben kontinuierlich gemessenen Wasserstandsdaten außerdem Wasserqualitätsparameter wie pH-Wert, Leitfähigkeit, Temperatur und Sauerstoffsättigung. Zur Bereitstellung dieser Messdaten für die eigenen Fachabteilungen und z.T. auch für die Öffentlichkeit betreibt der Wupperverband seit einigen Jahren erfolgreich eine Systemarchitektur, die auf verschiedenen Sensor-Web-Standards basiert (Heier und Spies 2009).

Die räumliche Abdeckung der Messdaten ist fokussiert auf bestimmte kritische Infrastrukturen (siehe EU-Richtlinie 2008/114/EG), was die recht hohen Kosten für die In-situ-Datenerfassung rechtfertigt (z.B. für dedizierte Instrumentierung und Wartung). Außerhalb dieser fokussierten Standorte ist die räumliche und zeitliche Abdeckung von Messungen eher gering. Folglich sind für wichtige Herausforderungen, wie die Quantifizierung von Stoffeinträgen in Oberflächengewässer, die vorhandenen In-situ-Daten nicht ausreichend.

Um die Möglichkeiten des Einsatzes von Fernerkundungsdaten als ergänzende Datenquelle in der Gewässerüberwachung zu evaluieren, wurde im Rahmen des Forschungsprojekts WaCoDiS eine systematische Bedarfsanalyse durchgeführt. Diese erfolgte in Form von iterativen Workshops mit denjenigen Fachabteilungen des WVs, welche vorab als mögliche Endanwender der Projektergebnisse identifiziert wurden. Die Endanwender setzten sich aus den Themengebieten Flussgebietsmanagement, Talsperrenüberwachung, Wassermengenwirtschaft, GIS und GDI, Limnologie, vorsorglicher Gewässerschutz und Forst zusammen. Die Ergebnisse haben gezeigt, dass eine Vielzahl von Produkten, die aus Satellitendaten abgeleitet werden können, eine vielversprechende und kostengünstige Methode für ein verbessertes Gewässermonitoring sind. Aus der Bedarfsanalyse ist eine Liste von knapp 50 Fernerkundungsprodukten entstanden, welche eine Unterstützung in der operativen Arbeit bieten würden. Dies verdeutlicht das große Potenzial der Daten für die Wasserwirtschaft.

Mit dem Einsatz von Fernerkundungsdaten und daraus abgeleiteten thematischen Produkten kann ein Gesamtbild des Überwachungsgebietes mit hoher räumlicher Auflösung und Abdeckung erreicht werden. Dies hilft, räumliche Lücken bei punktuellen Messungen, z.B. der Bodenfeuchte, zu schließen (Huang et al. 2018). Durch die erhöhte räumliche Streuung der hydrologischen Informationen, die durch Fernerkundung erreicht werden, können mehrere Anlagen gleichzeitig oder auf Basis historischer Verläufe auf ähnliche Veränderungen überwacht werden.

Darüber hinaus können aus Fernerkundungsdaten abgeleitete Informationen in hydrologische Modelle integriert werden, die zur Geolokalisierung und Quantifizierung von Sediment- und Stoffeinträgen in Oberflächengewässer verwendet werden. Neuere Studien haben gezeigt, dass Satellitendatenprodukte in der Lage sind, hydrologische Modelle zu optimieren, die oft unter der begrenzten Abdeckung hochgenauer In-situ-Daten leiden (López López et al. 2017). Rasterdaten zur Verteilung der Landbedeckung in einem Einzugsgebiet unterstützen so etwa die Berechnung von Sediment- und Stoffeinträgen in Flüsse und die Bestimmung der voraussichtlichen Menge des Regenwassereintrags. Die Beobachtung des Anbauwechsels auf landwirtschaftlichen Flächen innerhalb eines Einzugsgebietes ermöglicht dagegen Einblicke in die erwartete Nitratbelastung von Oberflächengewässern aufgrund der zugehörigen Ackerpflanze (Preidl 2020).

# **3 Methoden der Satellitendatenprozessierung**

Ein Teilaspekt im WaCoDiS-Projekt betraf die Entwicklung innovativer Verfahren zur Prozessierung von Satellitendaten aus dem Copernicus-Programm. Dabei wurden insbesondere Methoden zur Generierung höherwertiger Information aus Satellitendaten der Sentinel-2-Mission fokussiert. Sentinel-2 besteht aus zwei baugleichen Satelliten, die abwechselnd alle fünf Tage das gleiche Gebiet der Erdoberfläche überfliegen und mit ihren multispektralen Sensoren ein optisches Bild mit einer Bodenpixelgröße von maximal 10 m aufnehmen (ESA 2021). In Abstimmung mit den Fachanwendern des WVs wurden priorisiert Methoden zur Erzeugung der nachfolgend beschriebenen Fernerkundungsprodukte entwickelt.

#### **Detaillierte Klassifizierung der Landnutzung**

Die detaillierte Klassifizierung der Landnutzung basiert auf dem Random-Forest-Verfahren (Breiman 2001). Zunächst wurden diejenigen Landnutzungsklassen identifiziert, die für wasserwirtschaftliche Fragestellungen relevant sind. Für diese Klassen wurden anschließend Lernregionen bestimmt, die für das Anlernen des Klassifikators notwendig sind. Mit dem Random-Forest-Klassifikator wurde dann eine Klassifikation auf Grundlage von Sentinel-2-Satellitenbildern des Produkttyps Level-2A durchgeführt. Hierzu wurden alle Sentinel-2-Satellitenbildszenen eines Jahres verwendet, die ein unbewölktes Bild des Wupperverbandsgebiets wiedergeben. Eine Vorprozessierung der Satellitendaten war nicht notwendig, da Level-2A-Daten bereits atmosphärische Korrekturen aufweisen. Während für eine reine Landbedeckungsklassifikation die spektralen Eigenschaften eines Satellitenbilds ausreichend sind, flossen für die Bestimmung der Landnutzung weitere Informationen, wie etwa Höhendaten sowie die Lage und die innere Struktur einzelner Flächen, mit ein. Auf Grundlage dieser Basisklassifikation erfolgte schließlich eine spezielle Behandlung der Klassen »Gewässer« und »Siedlung«, die möglichst vollständig abgebildet werden sollten. Für letztgenannte wurden außerdem Verkehrs-, Industrie- und Siedlungsflächen unterschieden.

#### **Intraanuelle Klassifizierung der Landnutzung**

Für die unterjährige (intraanuelle) Klassifizierung wurden die o. a. Ansätze für die detaillierte Klassifizierung der Landnutzung auf die Untersuchung von Änderungen der Ackerflächen innerhalb eines Jahres erweitert. Dabei war von Interesse, auf welcher Fläche wann welche Fruchtart wuchs, wann dort Offenboden vorlag und wann Zwischenfrüchte wuchsen. Für das betrachtete Verbandsgebiet wurden vorwiegend Mais- und Raps-Flächen betrachtet. Hierzu wurde ein temporales Modell verwendet, in welches Informationen über Zeitpunkte für Hauptfrucht, Zwischenfrucht und Offenboden einflossen. So konnte

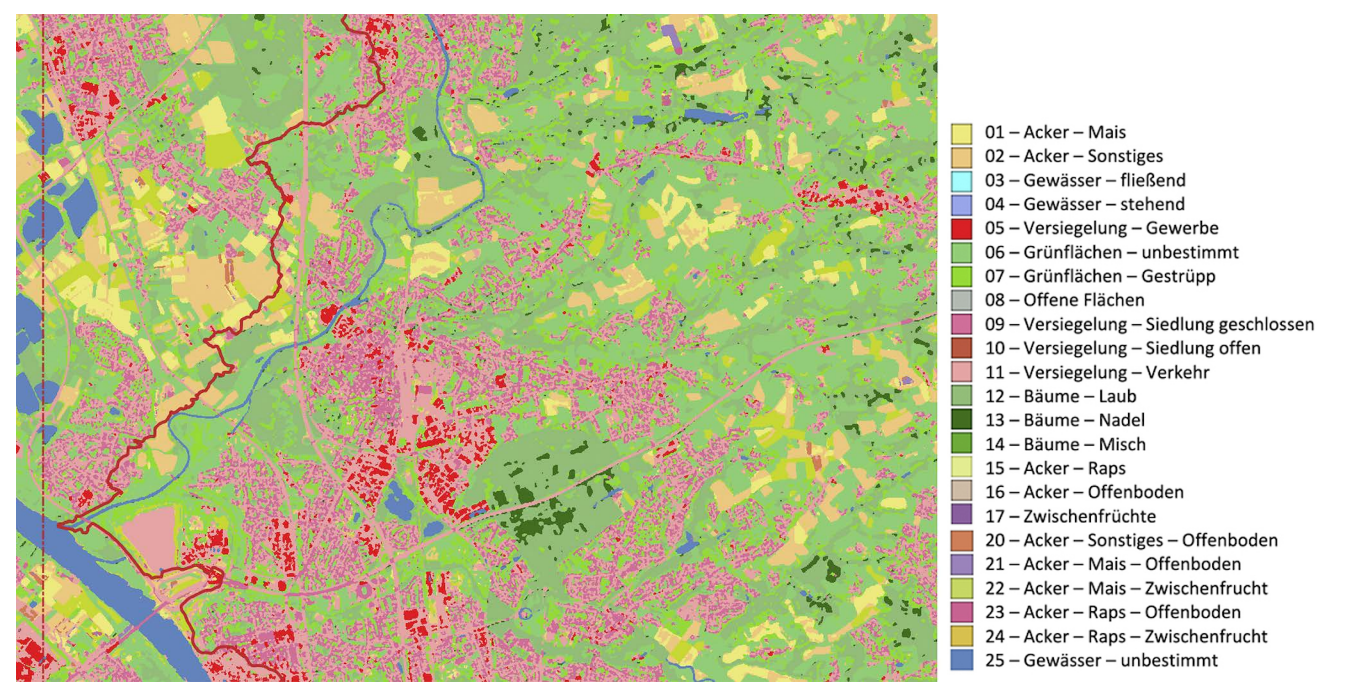

Abb. 2: Ergebnis der intraanuellen Landnutzungsklassifikation, begrenzt auf das Wupperverbandsgebiet

für einzelne Sentinel-2-Szenen innerhalb eines Jahres die Fruchtfolge auf Ackerflächen separat klassifiziert werden (siehe Abb. 2). Für das vorliegende Klassifizierungsergebnis wurden zehn Sentinel-2-Satellitenbildszenen für den Zeitraum vom 20.04.2018 bis 16.11.2018 verwendet, die eine Wolkenbedeckung von <1 % aufweisen. In die Klassifikation sind alle Bänder mit einer Bodenauflösung von 10 m eingeflossen. Aufgrund nicht in ausreichender Anzahl vorliegender Validierungsdaten erfolgte lediglich eine visuelle Verifizierung des Klassifizierungsergebnisses durch Fachnutzer des Wupperverbands. Bei vergleichbaren Klassifikationen in anderen Untersuchungsgebieten konnte mit der angewandten Methodik jedoch eine durchschnittliche Gesamtgenauigkeit von 82 % erzielt werden.

#### **Vegetationsdichte**

Die Erfassung der Vegetationsdichte auf Basis von Sentinel-2-Bildern erfolgte vorwiegend mit einem Ansatz zur Bestimmung des Blattflächenindex (LAI, Leaf Area Index). Mit diesem lässt sich das Verhältnis der einseitigen Blattfläche zur darunterliegenden Bodenfläche beschreiben. Die Berechnung wurde auf Grundlage von Weiss (2016) durchgeführt. Für die Bereiche mit spärlicher Vegetation und in Waldbereichen wurden Verbesserungen der Berechnung durchgeführt.

## **Chlorophyllgehalt**

Die Abschätzung der Chlorophyll-a-Konzentration und die Bestimmung der Wassertrübung (Total Suspended Matter, TSM) wurden unter Verwendung von Satellitenbildpixeln der Wasseroberfläche durchgeführt. Dazu wurde der Ansatz von Brockmann et al. (2016) genutzt. Die Abschätzungen werden jeweils auf Sentinel-2-Einzelszenen durchgeführt.

#### **Vitalitätsänderung**

Die Vitalitätsänderung im Forstbereich wurde über einen Vergleich der Vitalität zwischen zwei vergleichbaren Zeitpunkten mittels Sentinel-2-Bildern durchgeführt. Häufig ist es der gleiche Zeitpunkt wie im Vorjahr, wobei hier über Suchalgorithmen eine Optimierung der Vergleichbarkeit durchgeführt wird, um mit Zeitpunkten erhöhter Bewölkung umzugehen. Der Vergleich kann aber auch zwischen Zeitpunkten des gleichen Jahres erfolgen. Die Ergebnisse sind skaliert auf einen Wertebereich zwischen –2 und +2, wobei negative Indexdifferenzwerte Vitalitätsverlusten entsprechen, positive Werte Vitalitätszugewinnen. Ein Beispiel dazu findet sich in Abb. 3.

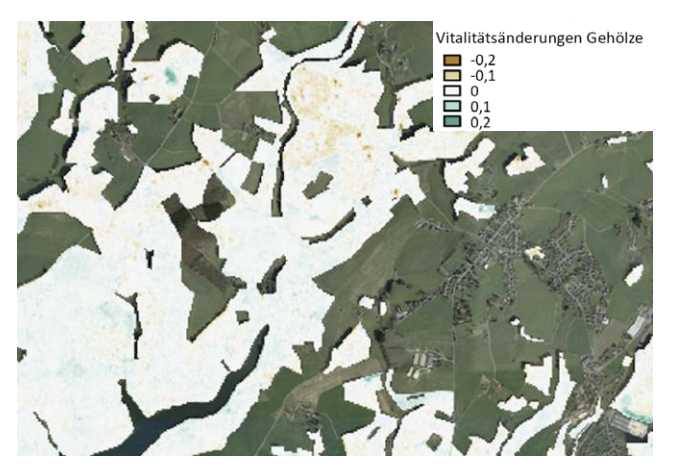

Abb. 3: Beispiel für die Berechnung der Vitalitätsänderung für einen Waldbereich im Untersuchungsgebiet

# **Oberflächentemperatur**

Die Abschätzung der Oberflächentemperatur auf Basis von Satellitenbilddaten ermöglicht es, dort flächenhaft Temperaturdaten bereitzustellen, wo vorher durch In-situ-Messungen nur punktuelle Temperaturwerte vorhanden waren. Die Methode zur Bestimmung der Temperatur basiert auf Ansätzen von Yu et al. (2014), Sobrino et al. (2008) und Barsi et al. (2003). Da diese Verfahren auf Landsat-8-Daten ausgelegt sind, wurden Satellitenbilder des Landsat-8-Satelliten verwendet, der mit einem thermalen Infrarotsensor (Thermal Infrared Sensor, TIRS) ausgestattet ist. Das fertige Produkt hat eine Auflösung von 30 m, basiert jedoch auf einem Sensor mit einer Auflösung von 100 m.

# **4 Automatisierung der Prozessierung**

Die Menge an verfügbaren und nutzbaren Satellitendaten hat in den letzten Jahren drastisch zugenommen. So werden über das Copernicus Sentinel Data Access System etwa 15 TB Satellitendaten täglich veröffentlicht (ESA 2019). Um mit diesem enormen Datenvolumen umgehen zu können, sind effiziente Ansätze für die Analyse und Prozessierung notwendig. Insbesondere traditionelle Work-

flows, bei denen große Datensätze zunächst heruntergeladen werden, um anschließend lokal zu prozessieren, können diesen Anforderungen nicht mehr gerecht werden. Daher nutzen große Satellitendatenplattformen seit einigen Jahren vermehrt Cloud-Computing-Konzepte für Funktionen wie die Suche nach Datensätzen oder deren Prozessierung. Im Bereich der Copernicus-Satellitendaten setzen auf europäischer Ebene die Data and Information Access Services (DIAS) Plattformen, wie z.B. WEkEO [\(www.](https://www.wekeo.eu/) [wekeo.eu\)](https://www.wekeo.eu/) und Mundi Web Services ([https://mundiwebservices.com\)](https://mundiwebservices.com/), entsprechende Konzepte um. Auf nationaler Ebene bietet seit April 2020 die Copernicus Data and Exploitation Platform – Deutschland (CODE-DE)

eine für deutsche Behörden und Forschungsprojekte frei nutzbare Cloud-Umgebung zur Prozessierung von Fernerkundungsdaten an ([https://code-de.org](https://code-de.org/)).

Damit jedoch das vollständige Potenzial dieser Plattformen genutzt werden kann, um domänenspezifische Informationen aus Satellitendaten effizient zu generieren und für andere Nutzer bereitzustellen, sind vielfältige Fähigkeiten notwendig: Kompetenzen im Bereich der Fernerkundung und Bildauswertung sind ebenso relevant wie technisches Wissen über Cloud-Computing und moderne Prozessarchitekturen. Dies sind u. a. Gründe dafür, dass sowohl Copernicus-Satellitendaten als auch die anbietenden Datenplattformen bisher noch kaum für Anwendungen der Wasserwirtschaft genutzt werden (Zeug et al. 2019).

Diese Herausforderungen wurden im Rahmen des WaCoDiS-Projekts mit der Entwicklung einer modernen Microservice-orientierten Systemarchitektur adressiert, die eine automatische Prozessierung von Satellitendaten ermöglicht. Das resultierende WaCoDiS-System deckt dabei alle Teilaspekte der automatischen Datenprozessierung ab (siehe Abb. 4):

- 1. Nutzer einer bestimmten Anwendungsdomäne beschreiben, welches Datenprodukt benötigt wird. Hierzu erfolgt die Angabe eines Produkttyps (z.B. Landnutzungsklassifikation) sowie die Definition des räumlichen Gebiets und eines zeitlichen Prozessierungsintervalls (z.B. jeweils am Monatsanfang um 0.00 Uhr).
- 2. Das WaCoDiS-System nimmt die Produktbestellung entgegen und plant die Ausführung der Prozessierung gemäß der Prozessbeschreibung des Nutzers.
- 3. Die Suche nach den benötigten Satellitendaten erfolgt nach bestimmten Kriterien, die ebenfalls in der Prozessbeschreibung hinterlegt wurden. Diese umfassen neben der räumlichen und zeitlichen Abdeckung auch die maximal zulässige Wolkenbedeckung einer Satellitenbildszene. Metadaten zu gefundenen Datensätzen werden im System registriert.

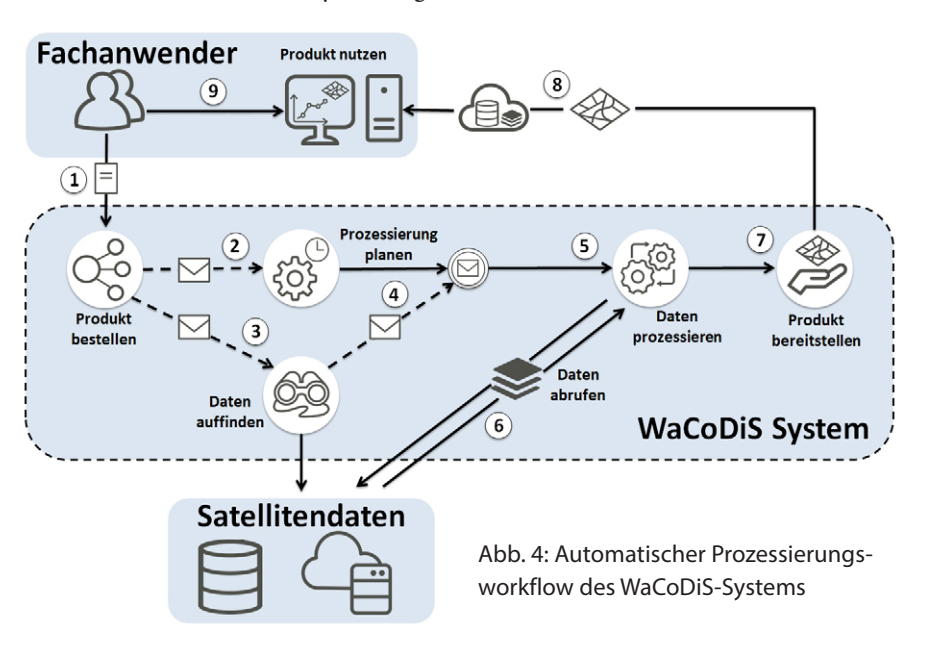

- 4. Die Prozessierung startet, sobald alle Datensätze vorhanden sind und der geplante Ausführungszeitpunkt erreicht ist.
- 5. Der passende Algorithmus wird als Prozess innerhalb einer Prozessierungsumgebung. (z.B. CODE-DE) ausgeführt.
- 6. Benötigte Satellitendatensätze werden aus dem Datenportal abgerufen und vom Algorithmus zu einem höherwertigen Produkt verarbeitet.
- 7. Das generierte Datenprodukt ist zunächst aus dem WaCoDiS-System abrufbar.
- 8. Die Bereitstellung des generierten Datenprodukts innerhalb der Geodateninfrastruktur des Nutzers erfolgt über einen standardisierten Webdienst (z.B. OGC Web Map Service oder OGC Web Coverage Service).
- 9. Die Nutzer können das Datenprodukt in ihren eigenen Fachanwendungen über den bereitgestellten Webdienst nutzen.

Umgesetzt wird der oben beschriebene Ablauf durch eine Systemarchitektur, die sich am sogenannten Microservice-Design orientiert (siehe Abb. 5). Dabei wird das Gesamtsystem in kleine Teilanwendungen aufgeteilt, welche jeweils einen einzelnen fachlichen Aspekt kapseln. Jede dieser so resultierenden Teilanwendungen ist eine selbständig lauffähige Applikation, die mit den anderen Komponenten des gesamten Systems durch vorher spezifizierte Schnittstellen kommuniziert. Ein Vorteil des Microservice-Designs ist die Möglichkeit der besseren Skalierung von Prozessen. Zudem sind fachliche Aspekte klarer getrennt und können bei Bedarf unabhängig voneinander angepasst werden.

Die Kommunikation zwischen den Teilkomponenten der Architektur erfolgt Ereignis-basiert durch Nutzung eines Publish/Subscribe-Kommunikationsmusters. Eine Komponente veröffentlicht Nachrichten über den Bearbeitungsfortschritt auf einem bestimmten Nachrichtenkanal (Publish). Abhängige Komponenten empfangen Nachrichten auf diesem Kanal (Subscribe) und setzen den Arbeitsablauf nach Erhalt einer Nachricht fort. Der Nachrichtenaustausch gemäß des Publish/Subscribe-Musters erfolgt asynchron über einen zentralen Nachrichtenverteiler (Message Broker).

Das WaCoDiS-System setzt alle Teilaspekte der Satellitendatenprozessierung automatisiert um. Klassische manuelle Workflows, bei denen Nutzer alle der o. g. Teilschritte selbst ausführen müssen, gehören somit der Vergangenheit an. Das zeitaufwendige Suchen nach passenden Satellitendaten aus verschiedenen Datenportalen entfällt ebenso wie das Vorhalten eigener lokaler Speicher- und Prozessierungsressourcen. Nutzer aus einer bestimmten Anwendungsdomäne benötigen zudem kein explizites Fachwissen mehr für die Generierung von Satellitendatenprodukten. Dem System wird lediglich eine »Produktbestellung« übergeben, in der Nutzer definieren, wie oft welches Produkt, für welchen Zeitraum und für welches räumliche Gebiet benötigt wird. Die Prozessierung der Daten und die Bereitstellung des Produkts erfolgen anschließend automatisiert durch das WaCoDiS-System.

Die entwickelte und beschriebene Basisarchitektur des WaCoDiS-Systems ist frei verfügbar; der entstandene Quellcode ist über die Plattform GitHub zugänglich und unter einer Open-Source-Lizenz veröffentlicht ([https://](https://github.com/WaCoDiS/) [github.com/WaCoDiS/\)](https://github.com/WaCoDiS/). Für die zusätzlichen Softwarekomponenten, die zum Betrieb des Systems nötig sind (z.B. Message Broker, Web Processing Service oder Daten-

lungen.

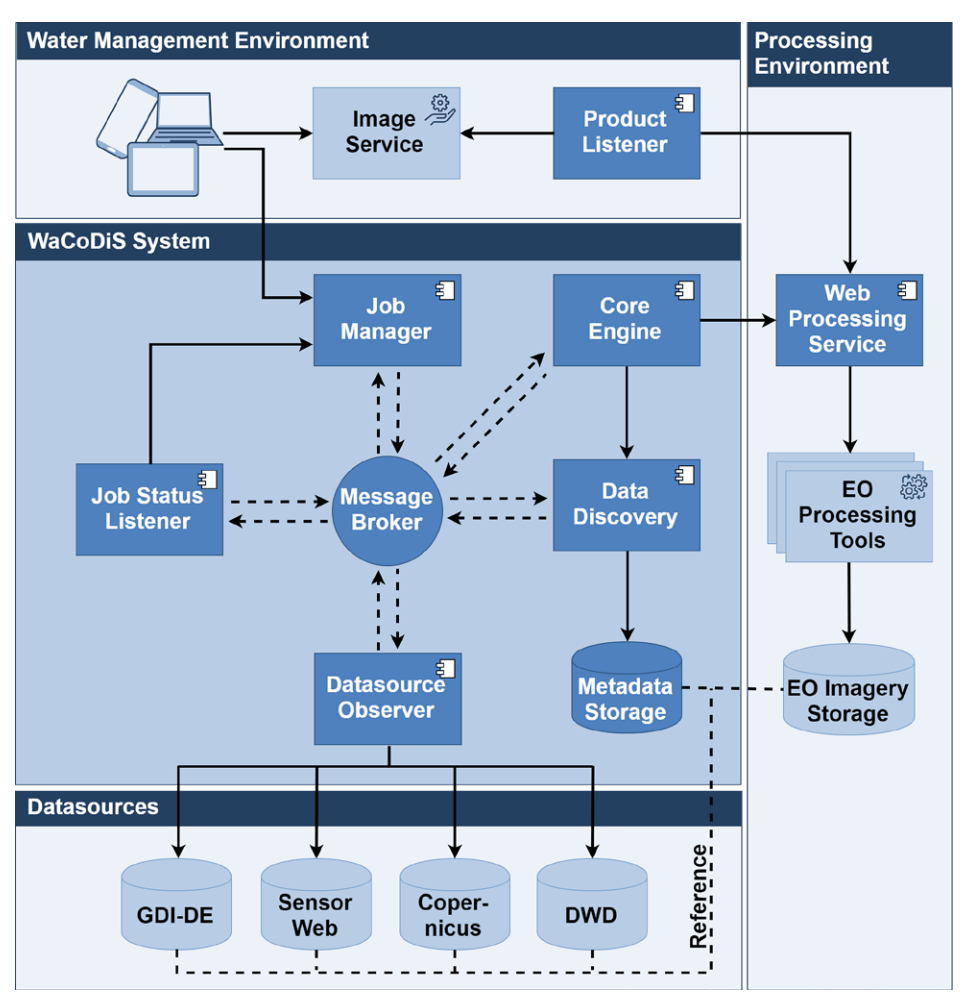

Abb. 5:

Microservice-orientierte Architektur des WaCoDiS-Systems. Die dunkelblau hinterlegten Komponenten bilden die im Rahmen des WaCoDiS-Projekts entwickelte Basisarchitektur ab und werden unter Open-Source-Lizenzen bereitgestellt.

banksoftware) existieren jeweils bereits Open-Source-Entwick-

# **5 Anbindung der CODE-DE Plattform**

Im März 2017 erfolgte die erstmalige Freischaltung der Copernicus Data and Exploitation Platform – Deutschland (CODE-DE). Diese hatte das Ziel, Nutzern aus verschiedenen Bereichen in Deutschland (Behörden, Forschungseinrichtungen, Unternehmen, Öffentlichkeit) einen unkomplizierten Zugang zu den Erdbeobachtungsdaten der Copernicus-Dienste zu ermöglichen. Dabei verfolgte CODE-DE vorwiegend die folgenden Ziele (BMI 2017):

- p Optimierten Zugang zu allen Copernicus-Satellitendaten und Produkten für nationale Nutzer schaffen,
- p Verarbeitung von rohen Satellitendaten zu weiteren, abgeleiteten Produkten,
- p Bereitstellung eines erweiterten Portfolios von Satellitendatenprodukten,
- p Betrieb und Monitoring der Nutzung der Plattform selbst.

Bereits in dieser frühen Phase von CODE-DE war konzeptionell die Möglichkeit einer Datenprozessierung innerhalb einer online Prozessierungsumgebung vorgesehen. Vorteil

bei diesem Konzept ist, dass Nutzer große Mengen an Satellitendaten nicht erst herunterladen müssen, um Analysen und Prozesse auf diesen auszuführen. Dieses Angebot war jedoch lediglich ausgewählten Projekten und Nutzern vorbehalten.

Zum 1. April 2020 erfolgte schließlich eine vollständige Umstrukturierung der CODE-DE-Plattform (DLR 2019). Diese Umstellung ist Bestandteil der zweiten Phase von CODE-DE, in der die Plattform im Sinne des *Infrastructure as a Service*-Konzepts weiterentwickelt und optimiert werden sollte. Mit der Neuentwicklung der Plattform wurden bis dato bestehende Dienste abgeschaltet und durch neue Web-basierte Anwendungen und Dienste ersetzt sowie um weitere Datenportfolios ergänzt:

p CODE-DE stellt vorwiegend einen zentralen Zugriffspunkt für eine Vielzahl von Datensätzen und -produkten bereit [\(https://code-de.org/de/portfolio\)](https://code-de.org/de/portfolio). So finden sich im Produktportfolio von CODE-DE neben den Satellitendaten der Europäischen Copernicus-Mission ebenso Landsat-Daten der NASA, aber auch Zugriffspunkte für die verschiedenen Copernicus-Monitoringdienste wieder.

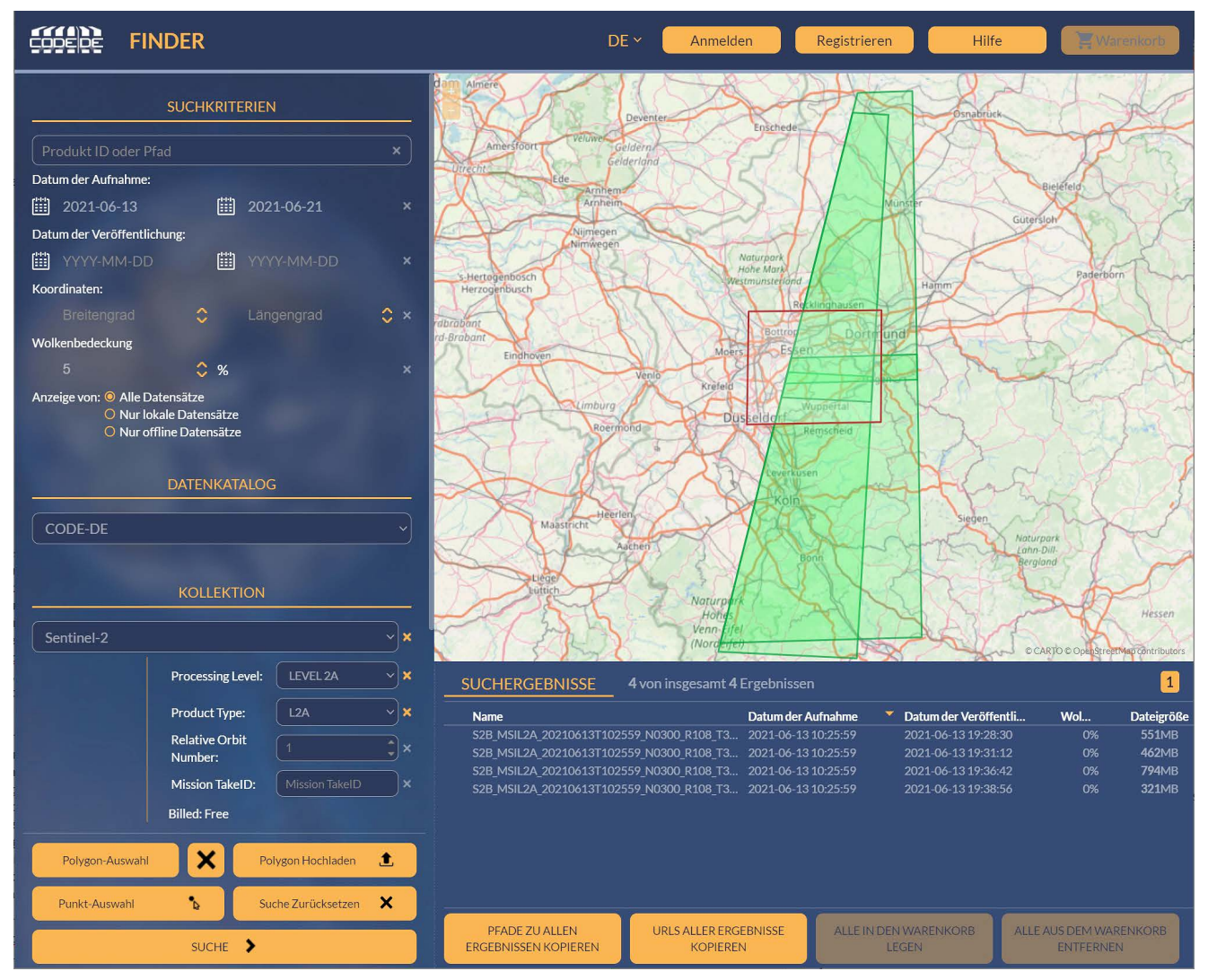

Abb. 6: Die EO Finder-Webanwendung ermöglicht die detaillierte Suche nach Satellitendatensätzen aus dem Copernicus-Programm

- p Eine Möglichkeit zur schnellen Suche nach geeigneten Datensätzen und Prozessen bietet der *EO Browser* ([https://browser.code-de.org](https://browser.code-de.org/)). Mit Hilfe dieser einfach gehaltenen Web-basierten Anwendung erhalten Nutzer in einer Kartendarstellung einen umfassenden Überblick über alle verfügbaren Daten einschließlich der Option zum Download.
- Die *EO Finder API* ist eine auf OpenSearch basierende API und ermöglicht eine detaillierte Suche nach Datensätzen. Metadaten werden wahlweise als GeoJ-SON-Dokument oder als OpenSearch-Response im Atom 1.0-Format zurückgegeben.
- p Der *EO Finder* ([https://finder.code-de.org](https://finder.code-de.org/)) bietet als Web-basierte Anwendung eine grafische Benutzerschnittstelle für die EO Finder API (siehe Abb. 6). Neben der Suche nach Datensätzen sowie deren Visualisierung lassen sich zudem Daten »on-the-fly« prozessieren.
- p Der Download von Datensätzen ist über einen separaten Endpunkt möglich. Voraussetzung hierfür ist jedoch eine vorherige Authentifizierung per Single Sign On über die CODE-DE-Plattform.

Im Rahmen des Relaunches der CODE-DE-Plattform erfolgte gleichzeitig ebenfalls eine umfangreiche Neugestaltung der CODE-DE-Infrastruktur. Bestandteil der Plattform ist nun auch eine Prozessierungsumgebung, auf die Nutzer aus Deutschland bei Bedarf Zugriff erhalten. Ver-

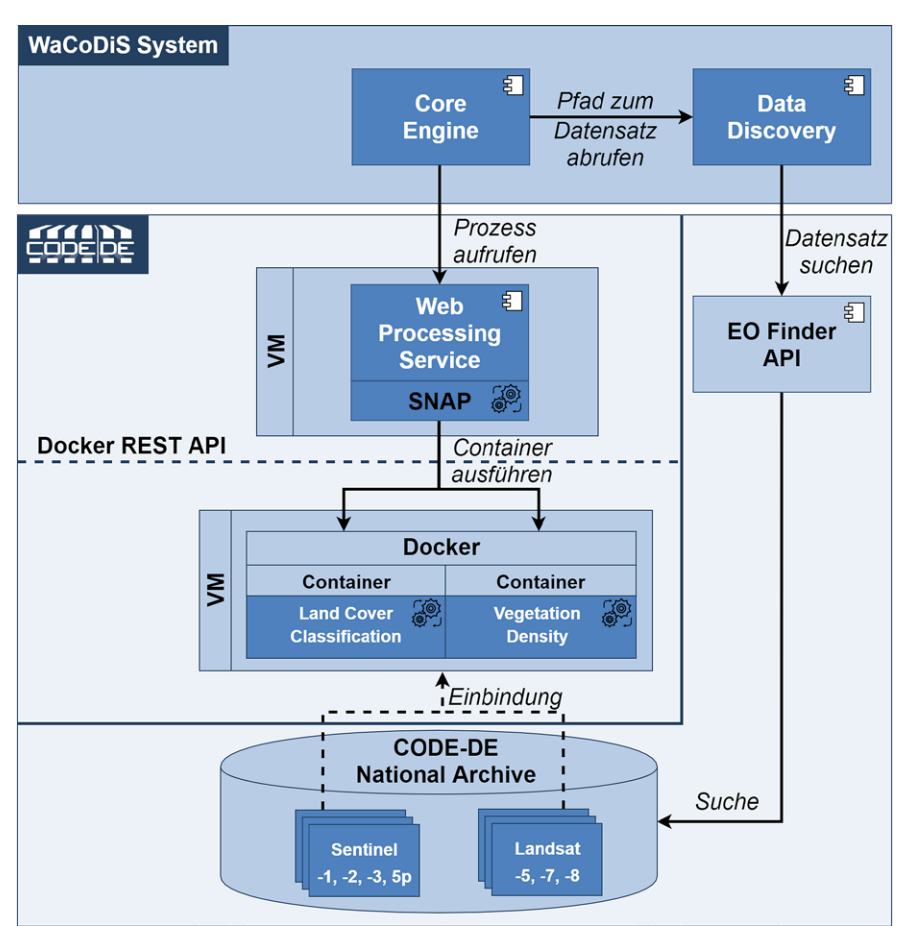

Abb. 7: Deployment der WaCoDiS-Prozessierungskomponenten innerhalb der CODE-DE-Cloud

fügbar ist diese über virtuelle Maschinen (VMs), die in der CODE-DE-Cloud auf Anfrage bereitgestellt werden. Die beliebig nutzbaren VMs haben direkten Zugriff auf Sentinel- und Landsat-Daten und eignen sich somit für das Deployment von Anwendungen, um direkt und ohne vorherigen Download große Mengen Satellitendaten prozessieren zu können.

Im Rahmen von WaCoDiS wurden diese Entwicklungen aufgegriffen, indem die entwickelten Prozessierungstools innerhalb der CODE-DE-Cloud betrieben wurden, um die Möglichkeiten einer datennahen Verarbeitung zu evaluieren. Zu diesem Zweck stand für die Projektlaufzeit folgendes Ressourcenvolumen zur Verfügung:

- $\blacksquare$  8 vCPU
- $\blacksquare$  64 GB RAM
- 2 TB Block Storage
- 1 TB File Storage
- $\blacksquare$  1 Public IP

Mit diesen Kapazitäten wurden innerhalb der CODE-DE-Cloud zwei VMs mit jeweils einem Ubuntu Image betrieben (siehe Abb. 7). Auf der ersten VM erfolgte die Einrichtung eines Servers, der die OGC Web Processing 2.0 (WPS)-Spezifikation implementiert. Diese stellt standardisierte Schnittstellen für die Web-basierte Prozessierung von Geodaten bereit (Müller und Proß 2015). Zur Vorprozessierung von Satellitendaten nutzt der WPS-Server u. a.

> vorhandene Algorithmen aus den Sentinel-Toolboxes ([https://sentinel.](https://sentinel.esa.int/web/sentinel/toolboxes) [esa.int/web/sentinel/toolboxes\)](https://sentinel.esa.int/web/sentinel/toolboxes), deren Architekturen auf der Sentinel Application Platform (SNAP) beruhen. Damit der WPS außerhalb der Cloud durch das WaCoDiS-System aufrufbar wird, wurde dieser VM außerdem eine Public IP zugewiesen. Auf einer zweiten VM laufen ausgewählte Fernerkundungsprozesse als Docker-Container. Der WPS-Server kapselt die containerisierten Prozesse, indem er Prozessbeschreibungen zu einzelnen Prozessen vorhält und deren Ausführung auslöst. Die standardisierte Schnittstelle des WPS lässt sich außerhalb der Cloud aufrufen.

> In jede der innerhalb der CODE-DE-Cloud betriebenen VMs erfolgt die Einbindung aller Sentinel-Datensätze, die innerhalb des CODE-DE National Archive vorliegen, als Object Storage. Der WPS sowie die containerisierten Fernerkundungsprozesse erhalten somit direkten Zugriff auf Sentinel-Datensätze, sodass ein vorheriger Download nicht notwendig ist. Die jeweiligen Pfade für

die zu prozessierenden Datensätze werden im Rahmen des automatisierten Workflows des WaCoDiS-Systems über die CODE-DE EO Finder-API ermittelt. Diese werden bei der Ausführung eines WPS-Prozesses als Input-Parameter übergeben und sind innerhalb der CODE-DE-Cloud für den Abruf der Datensätze notwendig.

# **6 Integration der Ergebnisse in Fachanwendungen der Wasserwirtschaft**

Aufbauend auf den bestehenden Webdiensten zur Messdatenbereitstellung und -auswertung innerhalb der Infrastruktur des Wupperverbands, wurde als weiterer Teilaspekt im WaCoDiS-Projekt eine prototypische Webanwendung entwickelt, die Satelliten- und Modelldaten sowie Ergebnisse der Satellitendatenprozessierung einbindet, visuell darstellt und teilweise auswertet. Die Webanwendung ist modular konzipiert und für unterschiedliche Anwendungsfälle anpassbar, um die unterschiedlichen Bedürfnisse der verschiedenen Nutzergruppen zu adressieren. Die Implementierung erfolgte ausschließlich unter Verwendung von Open-Source-Tools. Der Programmcode und die dazu gehörige Dokumentation sind auf GitHub ein-

sehbar und stehen unter Open-Source-Lizenzen ([https://](https://github.com/wv-gis/wacodis) [github.com/wv-gis/wacodis\)](https://github.com/wv-gis/wacodis).

Die Web-Anwendung wurde mit Angular, einem Webapplikationsframework für die Front-End-Entwicklung, umgesetzt und nutzt unter anderem Tools zur kartenbasierten Darstellung *(leaflet, esri-leaflet)* sowie Tools zur Darstellung von Diagrammen *(plotly.js, d3.js)*, die als Open-Source-Packages verfügbar sind. Die Anwendung basiert auf der Open-Source *Helgoland Toolbox* von 52° North ([https://](https://github.com/52North/helgoland-toolbox) [github.com/52North/helgoland-toolbox\)](https://github.com/52North/helgoland-toolbox). Das Visualisierungsframework wird verwendet, um die Grundstruktur des Monitoring-Clients effizient, stabil und schnell aufzubauen. Das Framework bietet vorgefertigte Ansichten zur Darstellung von Zeitreihen, Trajektorien oder Profil-Daten in einem Graphen oder auf einer Karte.

Die Anbindung der im Rahmen von WaCoDiS generierten Satellitendatenprodukte erfolgt teilweise über proprietäre Webdienste. Hierzu wird ein ArcGIS Image Server von ESRI in der Infrastruktur des WVs betrieben. Dieser ermöglicht die Einbindung der Produkte über eine standardisierte Schnittstelle (OGC Web Mapping Service) oder als ArcGIS Image Service in der Web-Anwendung.

Neben der reinen Ergebnisdarstellung der Satellitendaten wurden außerdem Diagramme in die Auswertungsseiten integriert. Diese beinhalten statistische Daten zu den

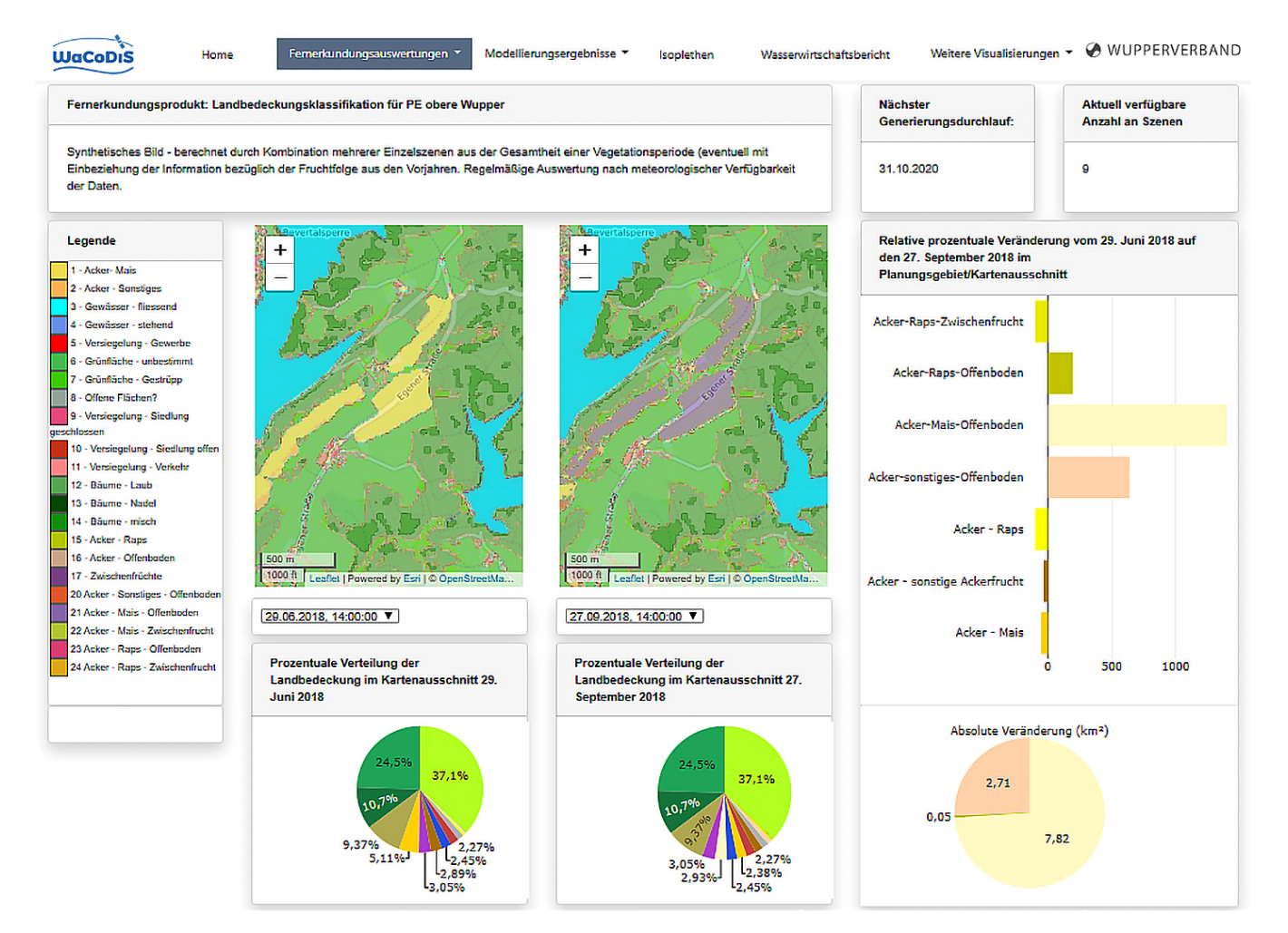

Abb. 8: Analyse der Landbedeckung innerhalb der Web-basierten Monitoringanwendung

Ergebnissen und machen einen Vergleich verschiedener Zeitpunkte leicht erkennbar. Dies gewährleistet das schnelle Erkennen von Änderungen und das Ableiten von relevanten Informationen.

Für die Fernerkundungsprodukte Landbedeckungsklassifikation und Vitalitätsänderung wurden pro Planungseinheit bzw. Talsperren-Zugehörigkeit Kartendarstellungen und Nutzergruppen-spezifische Auswertungen zu Änderungen zwischen zwei Zeitpunkten sowohl in absoluten Zahlen als auch nach Flächengröße realisiert (siehe Abb. 8). Das Vitalitäts-Dashboard verfügt weiterhin über einen tabellarischen Vergleich der einzelnen Forstgebiete. Zusätzlich werden korrespondierende Zeitreihendaten aus der bestehenden Geodateninfrastruktur des WVs eingebunden, wie Temperatur- und Niederschlagsdaten.

Modellierungserbnisse sind über einen OGC Web Feature Service eingebunden und werden, neben der Kartendarstellung, durch Diagramme, beispielsweise zum Vergleich aller Talsperren, ergänzt. Dazu können Informationen zu Einzel-Szenarien eingeholt oder ein direkter Szenario-Vergleich abgerufen werden. Die Modellergebnisse stehen für die Parameter »Nitrat« und »Sedimente« zur Verfügung und stammen aus einem im WaCoDiS-Projekt aufgebauten Stoffeintragsmodell. Dieses wurde mit der Software SWAT-Version ArcSWAT 2012.10\_2.19 ([https://](https://swat.tamu.edu/software/arcswat/) [swat.tamu.edu/software/arcswat/](https://swat.tamu.edu/software/arcswat/)) für das 212 km<sup>2</sup> große Einzugsgebiet der Wupper-Talsperre erstellt.

Das Grundgerüst des SWAT-Modells besteht aus einem digitalen Geländemodell zur Berechnung des Gewässernetzes und der Geländeneigung, einer Bodenkarte und einer Landnutzungskarte. Dazu wurden das DGM 1 (Digitales Geländemodell mit einer Gitterweite von 1 m) und die Bodenkarte 1: 50.000 herangezogen. Die Landnutzungskarte basiert auf den im Rahme von WaCoDiS generierten Fernerkundungsprodukten zur Landbedeckung und Landnutzung für das Jahr 2018 (siehe Abschnitt 3). Um diese als Eingabedaten für die Modellierung nutzbar zu machen, waren jedoch manuelle Nachbearbeitungen notwendig. So

wurden kleine Flächen generalisiert und Einzelpixel entfernt, um die Mindestflächengröße für die vom Modell vorgegebene Datenstruktur zu erfüllen.

Das untersuchte Einzugsgebiet ist Grünlandgeprägt (47 % der Fläche). Um die Veränderung im Maisanteil auf Ackerflächen auf das Startjahr der Modellierung (2010) zurückzurechnen, wurden landwirtschaftliche Statistiken (Statistischer Dienst NRW) auf Basis der Regierungsbezirke genutzt. Die verwendeten Wetterdaten stammen zum einen von Wupperverbands-eigenen Wetterstationen und zum anderen aus dem Open-Data-Bestand des Deutschen Wetterdienstes.

Die landwirtschaftlichen Arbeitsprozesse (Zeitpunkt, Art und Menge an Düngung, Aussaat, Pflügen, Untersaat etc.) wurden mit Expertinnen des WVs im Rahmen der wasserwirt-

schaftlich-landwirtschaftlichen (Lawi-Wawi) Kooperation abgestimmt.

Neben der Landnutzung sind keine weiteren Satellitenprodukte in das Modell eingegangen. Einige Fernerkundungsprodukte haben das Potenzial, für die Kalibrierung des Modells genutzt zu werden (z.B. LAI, Bodenfeuchte). Es ist jedoch aufwendig, diese Daten mit der Datenstruktur von SWAT in Einklang zu bringen. Die Datenstruktur von SWAT nutzt als kleinste Modelleinheit sogenannte Hydrologic Response Units (HRUs). Diese definieren innerhalb eines Teileinzugsgebiets alle Flächen aggregiert mit der gleichen Kombination aus Landnutzung, Bodenart und Steigungsklasse. Landnutzungsänderungen werden durch Größenänderungen der HRUs abgebildet, mit der Einschränkung, dass während der Modelllaufzeit keine neuen HRUs hinzukommen können.

Das Modell liefert für Hydrologie, Nitrat und Sedimente plausible Ergebnisse. Der Nash-Sutcliffe-Efficiency-Index zur Identifizierung des Vorhersagepotenzials von hydrologischen Modellen liegt für den Abfluss aus dem gesamten Modellgebiet bei 0,7. Für Nitrat liegt der Root-Mean-Square Error (RMSE), als Maßzahl zur Beurteilung der Prognosegüte, bei 1,6 mg/l. Für Sedimente konnte keine Kalibrierung durchgeführt werden, da keine Messdaten vorliegen. Die modellierte jährliche Sedimentmenge, die in die Wupper-Talsperre eingetragen wird, entspricht aber der Größenordnung der Schätzung, die auf Basis der letzten Ausbaggerung erstellt wurde.

In Absprache mit den Expertinnen der Lawi-Wawi-Kooperation wurden verschiedene Szenarien entwickelt, um Veränderungen der Stoffeinträge durch Landnutzungsänderungen abzuschätzen (siehe Abb. 9). Ein Großteil der Szenarien untersucht Strategien, um die Stoffeinträge zu senken (Umwandlung von Ackerland in intensiv bzw. extensiv genutztes Grünland, Umwandlung von Intensivgrünland in Extensivgrünland, Untersaat und Randstreifen). Zwei weitere Szenarien untersuchen die erwarteten negativen Auswirkungen bei steigendem Maisanbau (Anbau

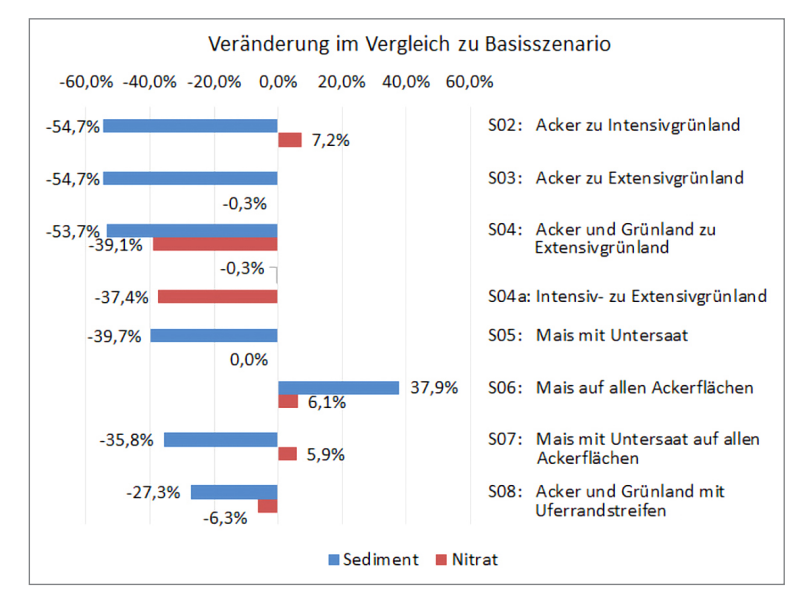

Abb. 9: Veränderung der Stoffeinträge im Vergleich zum Basisszenario

von Mais auf 100 % der Ackerfläche einmal mit und einmal ohne Untersaat).

Der größte Rückgang an Stoffeinträgen wird erreicht, indem das gesamte Agrarland (Acker- und Grünland) in extensives Grünland umgewandelt wird. Gleichzeitig entstehen damit den Landwirten auch die höchsten Ertragsverluste. Fast der gleiche Rückgang an Nitrateinträgen kann aber erreicht werden, wenn nur die Grünlandnutzung extensiviert wird.

Die Stoffeinträge steigen erwartungsgemäß, wenn der Maisanteil auf 100 % der Ackerflächen steigt, beim Sediment sogar erheblich. Allerdings kann gerade das Sediment durch eine Untersaat zurückgehalten werden, sodass bei durchgehender Untersaat und einem Maisanteil von 100 %, der Sedimenteintrag sogar niedriger als im aktuellen Zustand ist. Dies bestärkt die gegenwärtige Förderpraxis des WVs, sich an den Kosten für eine Maisuntersaat in den Einzugsgebieten der Talsperren zu beteiligen.

## **7 Diskussion und Ausblick**

Im Rahmen des Forschungsprojekts WaCoDiS wurden innovative Analysedienste sowie eine verteilte Systemarchitektur entwickelt, die eine Nutzung von Fernerkundungsprodukten für wasserwirtschaftliche Fragestellungen erleichtern. Durch die Kombination existierender interoperabler Geo-Standards mit neu entwickelten Komponenten ist so ein umfassendes Monitoringsystem entstanden. Wichtige Informationsprodukte, die aus Copernicus-Satellitendaten abgeleitet werden, lassen sich mit diesem System in die Geodateninfrastruktur von Wasserwirtschaftsverbänden einbinden und somit für fachbezogene Aufgaben wie etwa hydrologische Modellierungen sinnvoll nutzen.

Die entwickelten Fernerkundungsmethoden orientieren sich an den Bedarfen von Fachnutzern aus der Wasserwirtschaft. So konnte mit Fernerkundungsprodukten wie etwa der intraanuellen Landnutzungsklassifikation oder der Bestimmung des Chlorophyllgehalts in Gewässern aufgezeigt werden, wie sich Copernicus-Satellitendaten für wasserwirtschaftliche Aufgaben in Wert setzen lassen. Allerdings hat sich gezeigt, dass die räumliche Auflösung der Sentinel-Satelliten für bestimmte Fragestellungen noch zu gering ist. Hier würden möglicherweise höher aufgelöste, aber bisher noch kostenpflichtige Fernerkundungsdaten erweiterte Anwendungspotenziale bieten. Angebote, wie etwa die kostenfreie Bereitstellung hochauflösender Satellitendaten über das RapidEye Science Archive am Earth Observation Center (EOC) des DLR, können hierzu zukünftig enorm beitragen (DLR 2021).

Die Implementierung einer Ereignis-basierten Prozessierungskette setzt das Datenangebot der Copernicus-Datenplattformen insbesondere für Nutzergruppen in Wert, denen sonst die notwendige Expertise für die Verarbeitung und Analyse von Satellitenbildern fehlt. So können Fernerkundungsprodukte für wasserwirtschaftliche

Fachnutzer vollautomatisch generiert und bereitgestellt werden. Aktuell unterstützt die Systemarchitektur eine regelmäßige Prozessierung auf Grundlage einer konfigurierbaren Zeitplanung. Denkbar wäre jedoch die Erweiterung um die Möglichkeit des Anstoßens der Prozessierung bei Erkennung eines bestimmten Ereignisses (z.B. eines Starkregens), wie es bereits im Forschungsprojekt SenSituMon umgesetzt wurde (de Wall et al. 2021).

Das Deployment der Prozessierungskomponenten des WaCoDiS-Systems in der CODE-DE-Cloud hat aufgezeigt, wie sich vorhandene Datenplattformen für Satellitenbilder in eigene automatisierte Prozessierungsworkflows einbinden lassen. Das erarbeitete Konzept zur Satellitendatenprozessierung mittels eines OGC Web Processing Service ermöglicht die interoperable Ausführung verschiedener Prozesse innerhalb von Cloud-Umgebungen und lässt sich auf weitere Anwendungsdomänen und Infrastrukturen übertragen. Zudem konnte aufgezeigt werden, dass die Möglichkeit der datennahen Prozessierung innerhalb der CODE-DE-Cloud für zukünftige Anwendungsfälle einen enormen Mehrwert bietet, da das Vorhalten eigener Prozessierungs- und Speicherressourcen für große Datenmengen entfällt. Auch wenn die Plattform nicht auf den Betrieb hochskalierbarer Cloud-Anwendungen ausgelegt ist, wie es etwa bei den kommerziellen DIAS-Plattformen (z.B. Mundi Web Services oder CREODIAS) der Fall ist, eignet sie sich für die Umsetzung eigener komplexer Architekturen, indem der Betrieb einzelner kleinerer Komponenten mit dem Fokus auf Satellitendatenprozessierung und der direkte Zugriff auf Satellitendatensätze ermöglicht wird.

Letztendlich wurde mit der Entwicklung einer Web-basierten Monitoringanwendung und der Analyse des Einflusses von Landnutzungsänderungen auf Stoffeinträge das Anwendungspotenzial von Fernerkundungsdaten in der Wasserwirtschaft analysiert. Durch die nahtlose Integration von Satellitendaten und Prozessierungsergebnissen in die Geodateninfrastruktur des Wupperverbands konnten das Portfolio an fachspezifischen Anwendungen erweitert werden. Zudem wurde das Potenzial von detaillierten Landnutzungsinformationen zur Optimierung eines Stoffeintragsmodells aufgezeigt. Es bestehen jedoch zukünftig noch technische Herausforderungen, um hochdynamische Raster-basierte Satellitendatensätze für hydrologische Modellierungen vollständig nutzbar zu machen. Hierfür bieten KI-basierte Verfahren erste erfolgversprechende Ansätze.

#### **Förderhinweis**

Das Projekt WaCoDiS wurde im Rahmen des Forschungsförderprogramms mFUND durch das Bundesministerium für Verkehr und digitale Infrastruktur (BMVI) gefördert.

#### **Literatur**

- BMI Bundesministeriums des Innern, für Bau und Heimat (2017): Geo-Fortschrittsbericht der Bundesregierung. [www.bmi.bund.de/](https://www.bmi.bund.de/SharedDocs/downloads/DE/veroeffentlichungen/themen/moderne-verwaltung/geoinformationen/4-geo-fortschrittsbericht.html) [SharedDocs/downloads/DE/veroeffentlichungen/themen/moder](https://www.bmi.bund.de/SharedDocs/downloads/DE/veroeffentlichungen/themen/moderne-verwaltung/geoinformationen/4-geo-fortschrittsbericht.html) [ne-verwaltung/geoinformationen/4-geo-fortschrittsbericht.html](https://www.bmi.bund.de/SharedDocs/downloads/DE/veroeffentlichungen/themen/moderne-verwaltung/geoinformationen/4-geo-fortschrittsbericht.html), letzter Zugriff 19.07.2021.
- Barsi, J.A., Barker, J.L., Schott, J.R. (2003): An Atmospheric Correction Parameter Calculator for a Single Thermal Band Earth-Sensing Instrument. In: IGARSS 2003. 2003 IEEE International Geoscience and Remote Sensing Symposium. Proceedings (IEEE Cat. No.03CH37477), Band 5, Toulouse, Frankreich, 3014–3016. DOI: [10.1109/IGARSS.2003.1294665](https://doi.org/10.1109/IGARSS.2003.1294665).
- BMEL und BMU (2020) Bundesministerium für Ernährung und Landwirtschaft und Bundesministerium für Umwelt, Naturschutz und nukleare Sicherheit (2020): Nitratbericht 2020 – Gemeinsamer Bericht der Bundesministerien für Umwelt, Naturschutz und nukleare Sicherheit sowie für Ernährung und Landwirtschaft. [www.bmu.de/fileadmin/Daten\\_BMU/Download\\_PDF/Binnenge](https://www.bmu.de/fileadmin/Daten_BMU/Download_PDF/Binnengewaesser/nitratbericht_2020_bf.pdf) [waesser/nitratbericht\\_2020\\_bf.pdf,](https://www.bmu.de/fileadmin/Daten_BMU/Download_PDF/Binnengewaesser/nitratbericht_2020_bf.pdf) letzter Zugriff 27.06.2021.
- Breiman, L. (2001): Random Forests. In: Machine Learning, 45(1), 5–32. DOI: [10.1023/A:1010933404324.](https://doi.org/10.1023/A:1010933404324)
- Brockmann, C., Doerffer, R., Peters, M., Stelzer, K., Embacher, S., Ruescas, A (2016): Evolution of the C2RCC Neural Network for Sentinel 2 and 3 for the Retrieval of Ocean Colour Products in Normal and Extreme Optically Complex Waters. In: Proceedings of the Living Planet Symposium 2016, Bd. 740, Prag, Tschechische Republik.
- de Wall, A., Remke, A., Bernsdorf, B., Fechner, T., Bicsan, A., Klink, A. (2021): SenSituMon – Integration von Satelliten- und In-situ-Sensordaten zur Verbesserung der automatisierten großräumigen Überwachung von Überflutungen. In: zfv – Zeitschrift für Geodäsie, Geoinformation und Landmanagement, Heft 3/2021, 168–178. DOI: [10.12902/zfv-0343-2021.](https://doi.org/10.12902/zfv-0343-2021)
- DLR Deutsches Zentrum für Luft- und Raumfahrt (2019): Erdbeobachtungsportal CODE-DE geht in die nächste Phase. [www.dlr.de/](https://www.dlr.de/content/de/artikel/news/2019/04/20191111_erdbeobachtungsportal-code-de.html) [content/de/artikel/news/2019/04/20191111\\_erdbeobachtungspor](https://www.dlr.de/content/de/artikel/news/2019/04/20191111_erdbeobachtungsportal-code-de.html) [tal-code-de.html,](https://www.dlr.de/content/de/artikel/news/2019/04/20191111_erdbeobachtungsportal-code-de.html) letzter Zugriff 19.07.2021.
- DLR Deutsches Zentrum für Luft- und Raumfahrt (2021): RESA RELOADED – hochauflösende optische Satellitendaten für deutsche Forschungsprojekte. [www.dlr.de/eoc/desktopdefault.aspx/ta](https://www.dlr.de/eoc/desktopdefault.aspx/tabid-17417/27631_read-74076) [bid-17417/27631\\_read-74076](https://www.dlr.de/eoc/desktopdefault.aspx/tabid-17417/27631_read-74076), letzter Zugriff 21.09.2021.
- ESA European Space Agency (2019): Copernicus Sentinel Data Access Annual Report 2018. [https://scihub.copernicus.eu/twiki/pub/](https://scihub.copernicus.eu/twiki/pub/SciHubWebPortal/AnnualReport2018/COPE-SERCO-RP-19-0389_-_Sentinel_Data_Access_Annual_Report_Y2018_v1.0.pdf) [SciHubWebPortal/AnnualReport2018/COPE-SERCO-RP-19-](https://scihub.copernicus.eu/twiki/pub/SciHubWebPortal/AnnualReport2018/COPE-SERCO-RP-19-0389_-_Sentinel_Data_Access_Annual_Report_Y2018_v1.0.pdf) [0389\\_-\\_Sentinel\\_Data\\_Access\\_Annual\\_Report\\_Y2018\\_v1.0.pdf](https://scihub.copernicus.eu/twiki/pub/SciHubWebPortal/AnnualReport2018/COPE-SERCO-RP-19-0389_-_Sentinel_Data_Access_Annual_Report_Y2018_v1.0.pdf), letzter Zugriff 19.07.2021.
- ESA European Space Agency (2021): Sentinel-2. [https://sentinel.esa.](https://sentinel.esa.int/web/sentinel/missions/sentinel-2) [int/web/sentinel/missions/sentinel-2,](https://sentinel.esa.int/web/sentinel/missions/sentinel-2) letzter Zugriff 19.07.2021.
- Gomes, V.C.F., Queiroz, G.R., Ferreira, K.R. (2020): An Overview of Platforms for Big Earth Observation Data Management and Analysis. In: Remote Sensing, 12(8), 1253. DOI: [10.3390/rs12081253](https://doi.org/10.3390/rs12081253).
- Heier, C., Spies, K.-H. (2009): Einsatz der OGC Sensor Web Standards in der Wasserwirtschaft. In: Korrespondenz Wasserwirtschaft, 2009(7), 369–373. DOI: [10.3243/kwe2009.07.003](https://doi.org/10.3243/kwe2009.07.003).
- Hoffmann, J., Schultz-Lieckfeld, L. (2020): Das Europäische Copernicus-Programm. In: zfv – Zeitschrift für Geodäsie, Geoinformation und Landmanagement, Heft4/2020, 246–253. DOI: [10.12902/zfv-](https://doi.org/10.12902/zfv-0298-2020)[0298-2020.](https://doi.org/10.12902/zfv-0298-2020)
- Huang, C., Chen, Y., Zhang, S., Wu, J. (2018): Detecting, Extracting, and Monitoring Surface Water From Space Using Optical Sensors: A Review. In: Reviews of Geophysics, 56(2), 333–360. DOI: [10.1029/2018RG000598.](https://doi.org/10.1029/2018RG000598)
- López López, P., Sutanudjaja, E.H., Schellekens, J., Sterk, G., Bierkens, M.F.P. (2017): Calibration of a large-scale hydrological model using satellite-based soil moisture and evapotranspiration products. In: Hydrology and Earth System Sciences, 21(6), 3125–3144. DOI: [10.5194/hess-21-3125-2017.](https://doi.org/10.5194/hess-21-3125-2017)
- Müller, M., Proß, B. (2015): OGC Implementation Specification: Web Processing Service (WPS) 2.0.0 (14-065). Open Geospatial Consor-

tium Inc. <https://docs.opengeospatial.org/is/14-065/14-065.html>, letzter Zugriff 19.07.2021.

- Preidl, S., Lange, M., Doktor, D. (2020): Introducing APiC for regionalised land cover mapping on the national scale using Sentinel-2A imagery. In: Remote Sensing of Environment, 240, 111673. DOI: [10.1016/j.rse.2020.111673](https://doi.org/10.1016/j.rse.2020.111673).
- Seibert, J., Beven, K.J. (2009): Gauging the ungauged basin: How many discharge measurements are needed? In: Hydrology and Earth System Sciences, 13(6), 883–892. DOI: [10.5194/hess-13-883-2009](https://doi.org/10.5194/hess-13-883-2009).
- UBA (2015) Umweltbundesamt (2015): Umweltbelastende Stoffeinträge aus der Landwirtschaft – Möglichkeiten und Maßnahmen zu ihrer Minderung in der konventionellen Landwirtschaft und im ökologischen Landbau. [www.umweltbundesamt.de/sites/default/](https://www.umweltbundesamt.de/sites/default/files/medien/378/publikationen/umweltbelastende_stoffeintraege_aus_der_landwirtschaft_1.pdf) [files/medien/378/publikationen/umweltbelastende\\_stoffeintraege\\_](https://www.umweltbundesamt.de/sites/default/files/medien/378/publikationen/umweltbelastende_stoffeintraege_aus_der_landwirtschaft_1.pdf) [aus\\_der\\_landwirtschaft\\_1.pdf,](https://www.umweltbundesamt.de/sites/default/files/medien/378/publikationen/umweltbelastende_stoffeintraege_aus_der_landwirtschaft_1.pdf) letzter Zugriff 27.06.2021.
- UBA (2019) Umweltbundesamt (2019): Monitoringbericht 2019 zur Deutschen Anpassungsstrategie an den Klimawandel – Bericht der Interministeriellen Arbeitsgruppe Anpassungsstrategie der Bundesregierung. [www.umweltbundesamt.de/sites/default/files/medien/](https://www.umweltbundesamt.de/sites/default/files/medien/1410/publikationen/das_monitoringbericht_2019_barrierefrei.pdf) [1410/publikationen/das\\_monitoringbericht\\_2019\\_barrierefrei.pdf](https://www.umweltbundesamt.de/sites/default/files/medien/1410/publikationen/das_monitoringbericht_2019_barrierefrei.pdf), letzter Zugriff 27.06.2021.
- Weiss, Marie (2016): S2ToolBox Level 2 Products:LAI, FAPAR, FCO-VER Version 1.1. Sentinel 2 ToolBox Level2 Products. [https://step.](https://step.esa.int/docs/extra/ATBD_S2ToolBox_L2B_V1.1.pdf) [esa.int/docs/extra/ATBD\\_S2ToolBox\\_L2B\\_V1.1.pdf,](https://step.esa.int/docs/extra/ATBD_S2ToolBox_L2B_V1.1.pdf) letzter Zugriff 19.07.2021.
- Sobrino, J.A., Jimenez-Munoz, J.C., Soria, G., Romaguera, M., Guanter, L., Moreno, J., Plaza, A., Martinez, P. (2008): Land Surface Emissivity Retrieval From Different VNIR and TIR Sensors. In: IEEE Transactions on Geoscience and Remote Sensing, 46(2), 316–327. DOI: [10.1109/TGRS.2007.904834.](https://doi.org/10.1109/TGRS.2007.904834)
- Yu, X., Guo, X., Wu, Z. (2014): Land Surface Temperature Retrieval from Landsat 8 TIRS—Comparison between Radiative Transfer Equation-Based Method, Split Window Algorithm and Single Channel Method. In: Remote Sensing, 6(10), 9829–9852. DOI: [10.3390/](https://doi.org/10.3390/rs6109829) [rs6109829.](https://doi.org/10.3390/rs6109829)
- Zeug, G., Weirather, M., Thieken, A., Dillenhardt, L. UBA (Hrsg.) (2019): Untersuchung von Potentialen zur Nutzung von Copernicus-Daten und Diensten für die Umsetzung der Hochwasserrisikomanagementrichtlinie (Texte des Umweltbundesamts Nr. 121/2019). [www.umweltbundesamt.de/sites/default/files/medien/1410/](https://www.umweltbundesamt.de/sites/default/files/medien/1410/publikationen/2019-10-15_texte_121-2019_copernicus-hwrm-rl.pdf) [publikationen/2019-10-15\\_texte\\_121-2019\\_copernicus-hwrm-rl.](https://www.umweltbundesamt.de/sites/default/files/medien/1410/publikationen/2019-10-15_texte_121-2019_copernicus-hwrm-rl.pdf) [pdf,](https://www.umweltbundesamt.de/sites/default/files/medien/1410/publikationen/2019-10-15_texte_121-2019_copernicus-hwrm-rl.pdf) letzter Zugriff 19.07.2021.

#### **Kontakt**

Sebastian Drost Hochschule Bochum, Fachbereich Geodäsie Am Hochschulcampus 1, 44801 Bochum [sebastian.drost@hs-bochum.de](mailto:sebastian.drost@hs-bochum.de)

Verena Kirstein

Wupperverband Untere Lichtenplatzerstraße 100, 42289 Wuppertal [vkn@wupperverband.de](mailto:vkn@wupperverband.de)

Dr. Kian Pakzad EFTAS Fernerkundung Technologietransfer GmbH Oststraße 2-18, 48145 Münster [kian.pakzad@eftas.com](mailto:kian.pakzad@eftas.com)

Dr. Simon Jirka

52°North Spatial Information Research GmbH Martin-Luther-King-Weg 24, 48155 Münster [jirka@52north.org](mailto:jirka@52north.org)

Prof. Dr. Andreas Wytzisk-Arens Hochschule Bochum, Fachbereich Geodäsie Am Hochschulcampus 1, 44801 Bochum [andreas.wytzisk@hs-bochum.de](mailto:andreas.wytzisk@hs-bochum.de)